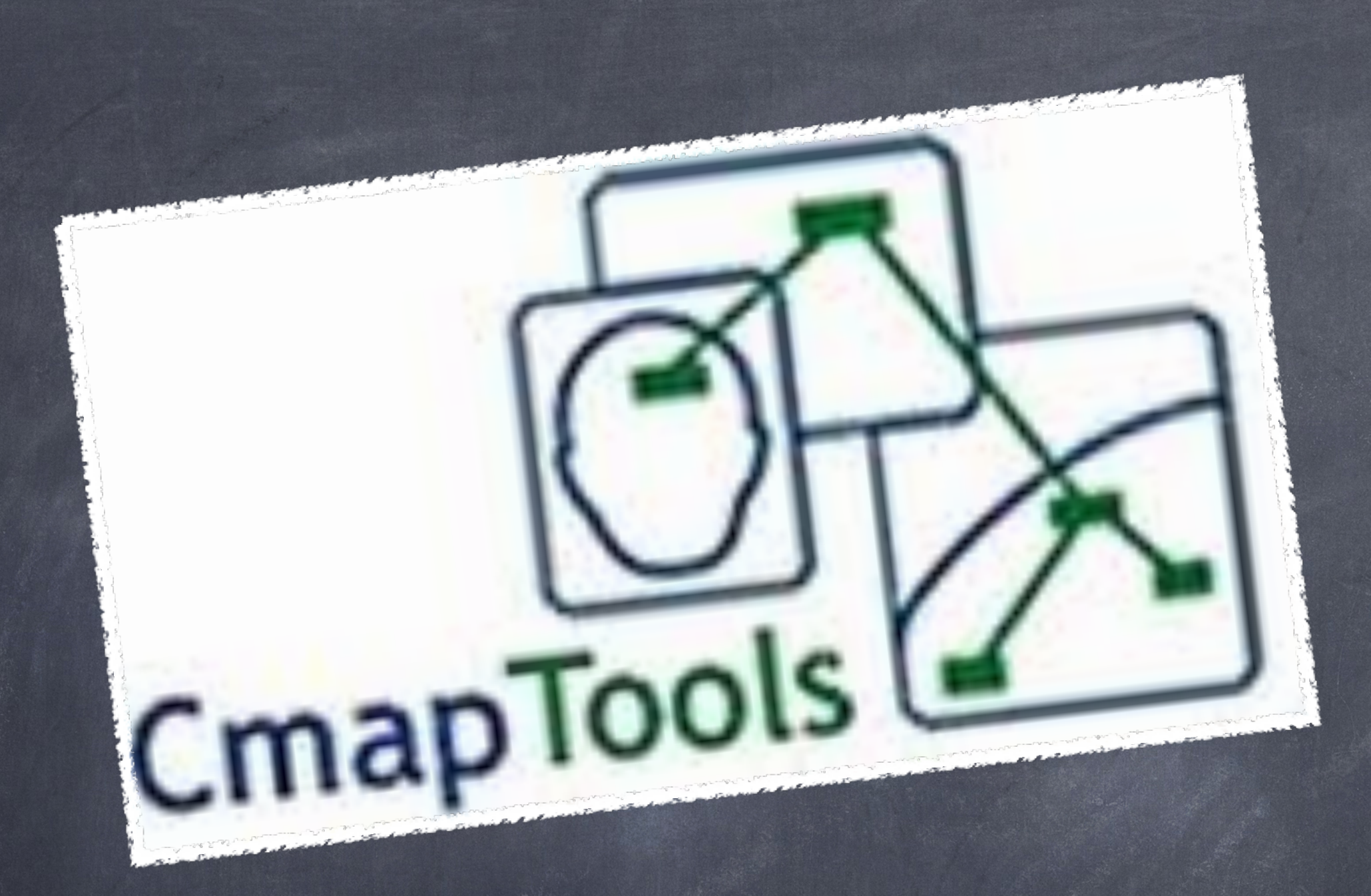

 Uso de los mapas conceptuales en el proceso enseñanza aprendizaje

### Uso de los mapas conceptuales en el proceso enseñanza aprendizaje

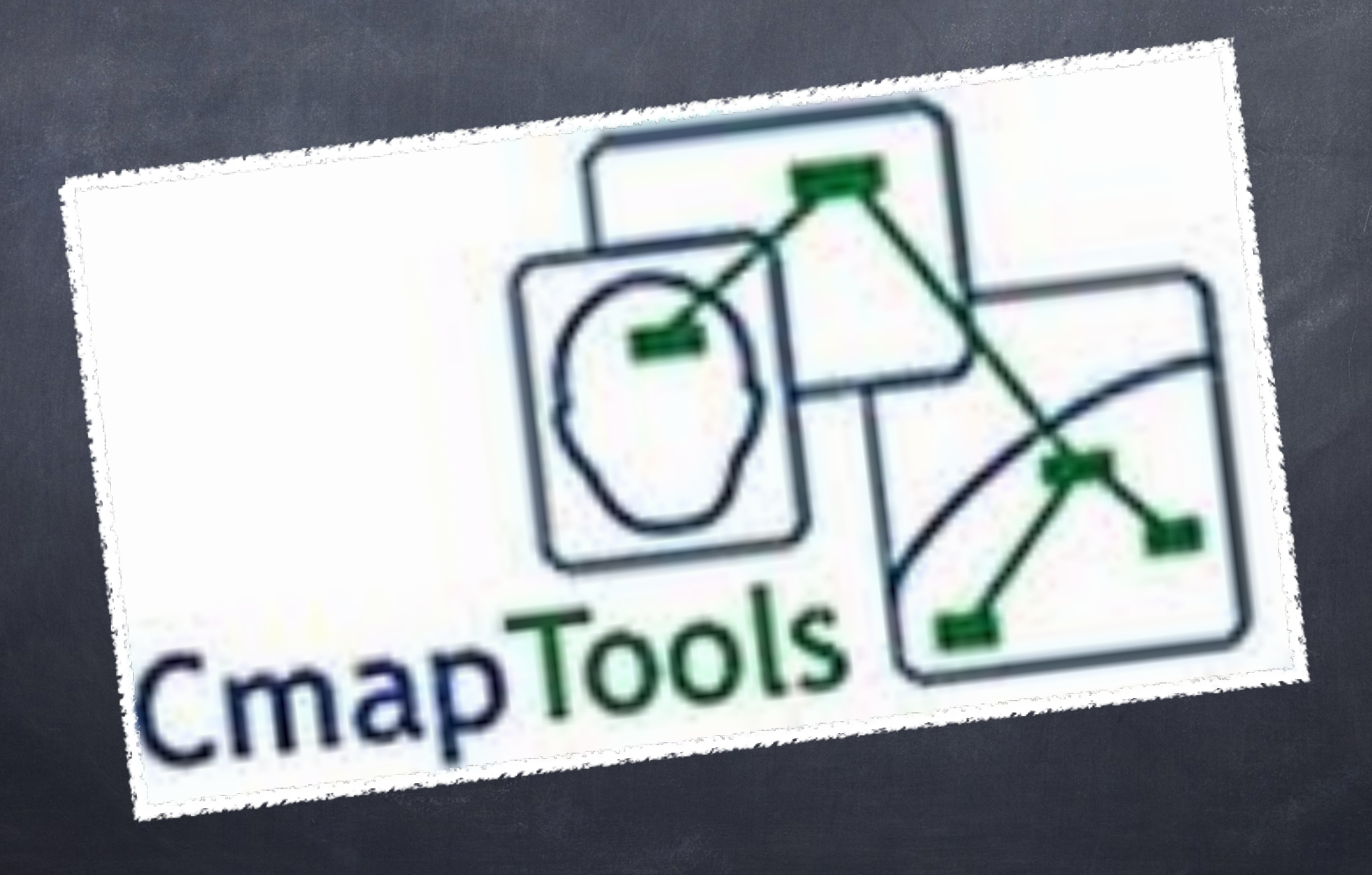

# ¿Qué son los mapas conceptuales?

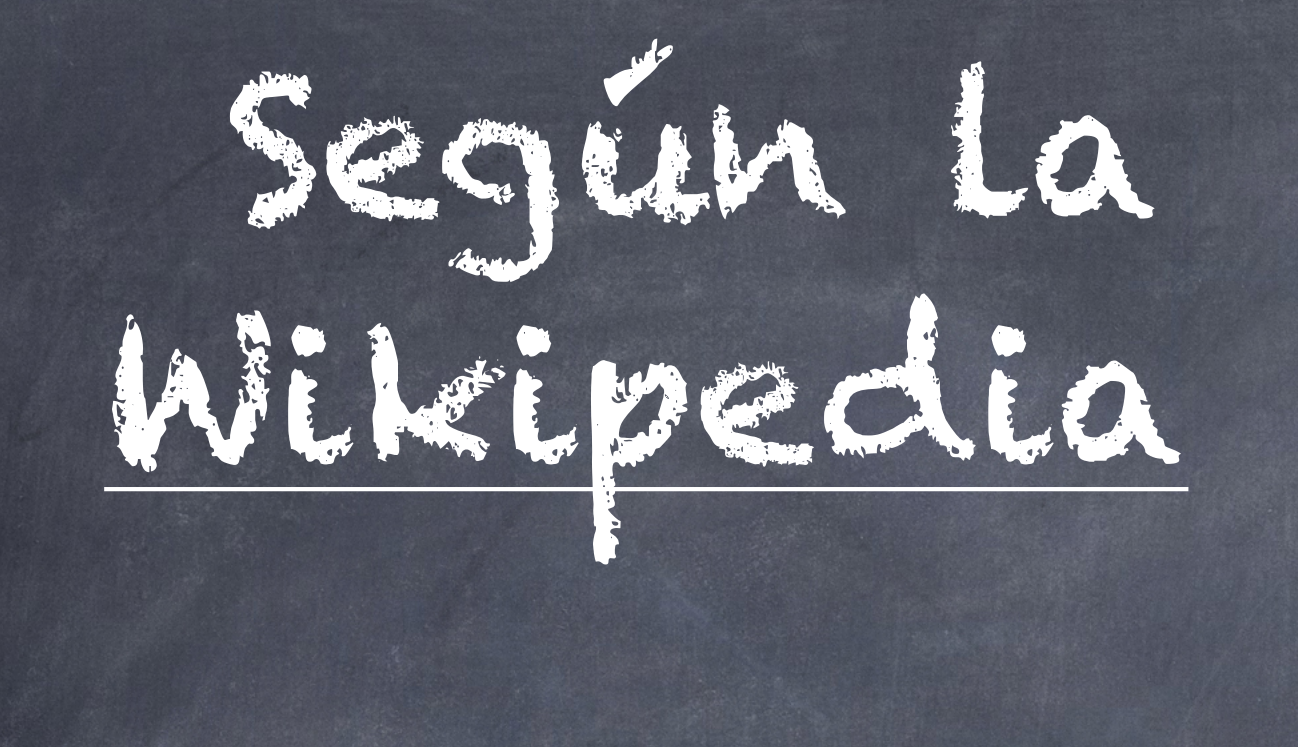

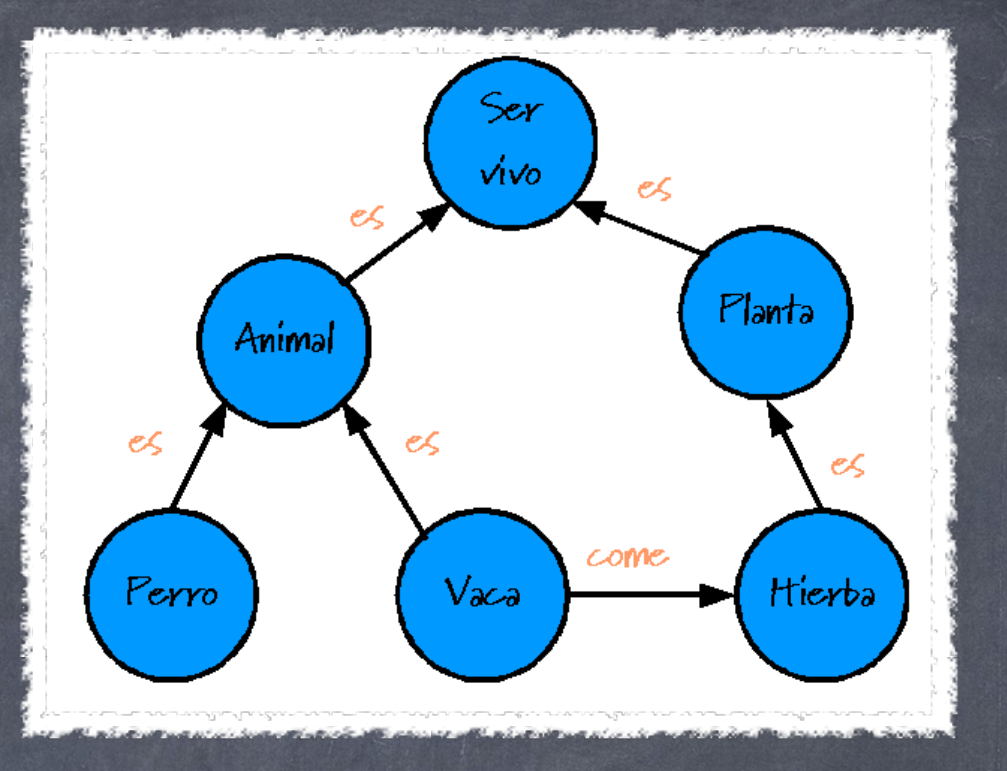

 Es una técnica usada para la representación gráfica del conocimiento. Un mapa conceptual es una red de conceptos, en la red los nodos representan los conceptos y los enlaces las relaciones entre los conceptos

# Según David Ausbel

 Un mapa conceptual es un recurso esquemático para presentar un conjunto de significados conceptuales incluidos en una estructura de proposiciones

## Entre nosotros ...

- Un mapa conceptual es un esquema en el que se representa de forma organizada el conocimiento sobre un determinado aspecto.
- Los mapas conceptuales se componen de conceptos conectados entre sí por flechas y palabras clave cuya finalidad es formar conceptos semánticos unitarios.

### Los mapas conceptuales son una forma de organizar y representar el conocimiento

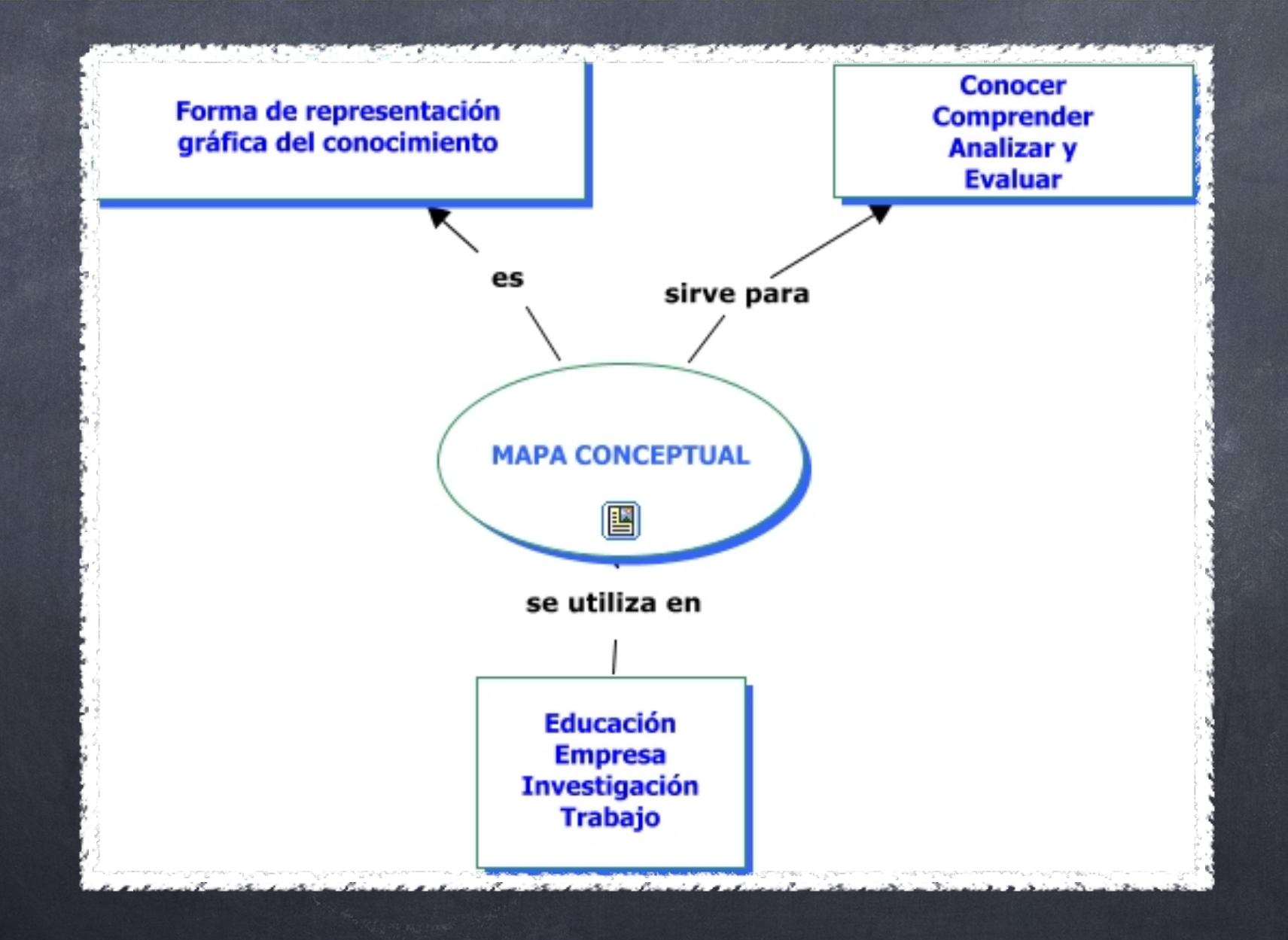

 ¿Qu! uso didáctico podemos dar a los mapas conceptuales?

 Para visualizar los contenidos que se quieren enseñar y para dar al alumno una visión general del tema

Favorecer el recuerdo de un tema dado anteriormente (memoria visual).

Detectar sobre un mapa conceptual los conceptos claves y los menos importantes y su relación entre ellos.

Elaborar de forma rápida los conocimientos previos de nuestro alumnado sobre un determinado tema.

 Presentar a los alumnos el mapa conceptual según se va desarrollando el tema (instrumento didáctico para presentar los contenidos del tema).

o Un resumen esquemático del contenido del tema que estamos dando.

Una manera fácil de tomar notas durante una lectura.

## Por supuesto que hay infinidad de posibilidades más...

nuevo programa que nos va a permitir elaborar mapas conceptuales CMAPTOOLS

Hoy vamos a conocer un poco un

## ¿Qué es CMAPTOOLS?

- o Es un software libre y multiplataforma.
- Tiene versión portable.
- Nos facilita la creación de mapas conceptuales a través del ordenador.
- o Permite añadir a nuestros mapas conceptuales páginas webs, documentos de texto, ficheros PDF, imágenes, video.
- Está en castellano.
- Nos permite utilizarlo en el servidor de Aula.
- No necesita conexión a Internet.

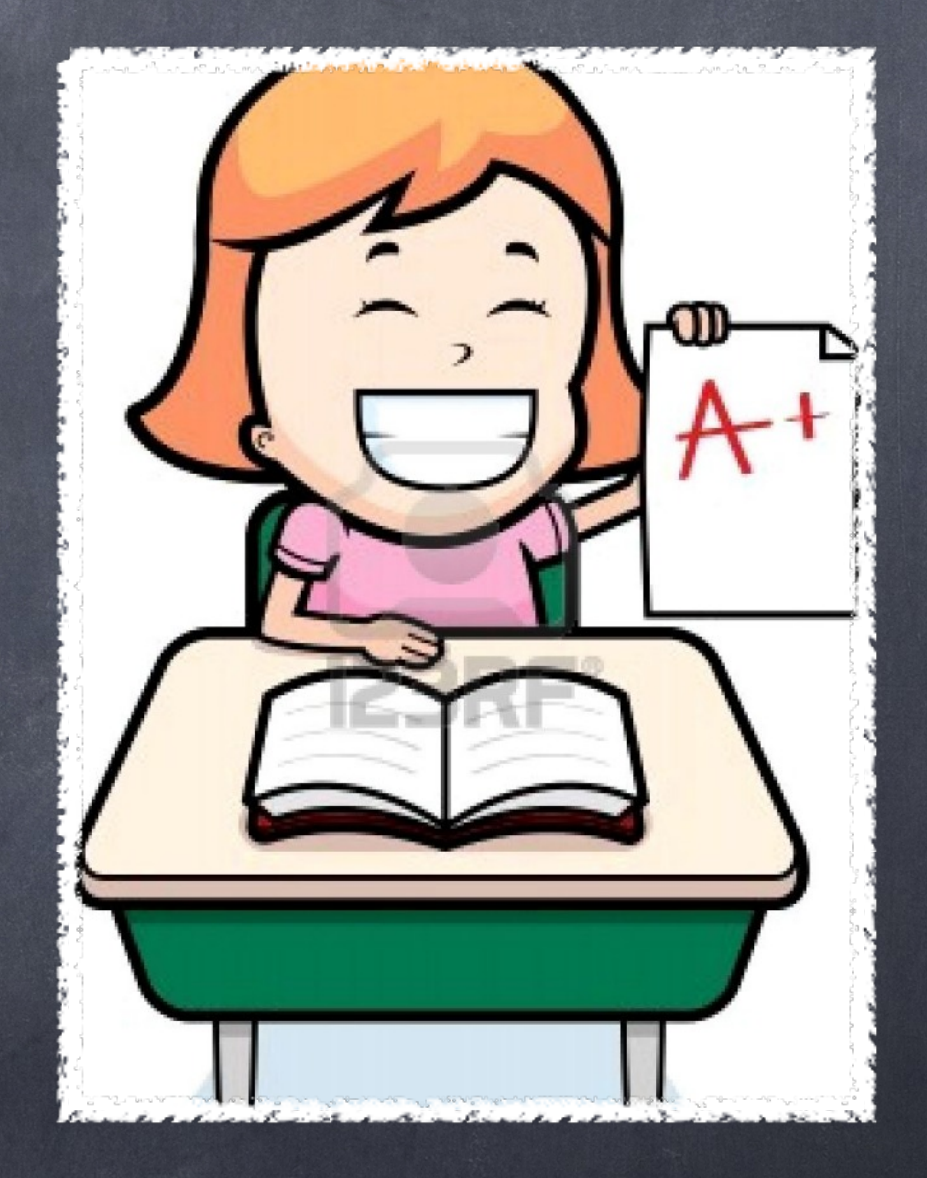

# ¿Dónde puedo conseguir Cmaptools?

<http://cmap.ihmc.us/download>

Buscando en Google.

## Técnicas para construir un mapa conceptual

- Leer un texto e identificar palabras clave (negritas, cursiva, ...)
- Subrayar las palabras importantes: suelen ser nombres sustantivos comunes, términos científicos o técnicos.
- Identificar el tema o asunto general y escribirlo en la parte superior del mapa conceptual encerrado en un óvalo.
- Identificar los subtemas para escribirlos en un segundo nivel.
- Trazar las conexiones entre el tema principal y los subtemas.
- Añadir las descripciones.

RedXXI **Plan de Apoyo** Área de Programas Educativos Dirección Provincial de Ed. de Burgos

#### PLAN DE DE APOYO RED XXI: SESIÓN DE APOYO EN EL AULA

#### La Edad Antigua. La civilización griega

#### Las primeras civilizaciones de la Historia

La Historia comenzó hacia el año 3000 a. C., cuando algunos pueblos empezaron a utilizar la escritura.

La primera etapa de la Historia es la Edad Antigua, en la que aparecieron las primeras civilizaciones. Eran sociedades gobernadas por grandes ciudades. Utilizaban la escritura y la moneda, y difundieron sus conocimientos y formas de vida en los territorios que gobernaban.

Algunas de las civilizaciones más importantes fueron la egipcia, que surgió en el norte de África, o la fenicia, pueblo comerciante del Mediterráneo oriental. Las que más influyeron en la Península Ibérica fueron:

- · Civilización griega. Surgió en el siglo vill a. C. en el sureste de Europa. Los griegos comerciaron por el Mediterráneo.
- · Civilización romana. Surgió en la Península Itálica. Los romanos formaron un gran imperio que se extendió por el mar Mediterráneo y el centro de Europa.

La Edad Antigua es la primera etapa de la Historia y comenzó con el descubrimiento de la escritura.

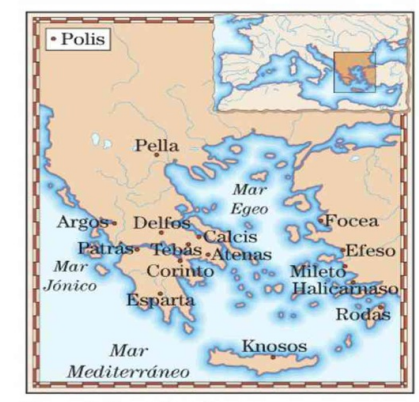

 $\mathbf{1}$ 

Mapa de las polis griegas

RedXXI **Plan de Apoyo** Área de Programas Educativos Dirección Provincial de Ed. de Burgos

#### PLAN DE DE APOYO RED XXI: SESIÓN DE APOYO EN EL AULA

#### Las polis griegas. Esparta y Atenas

La civilización griega estaba formada por varias ciudades o polis. Las polis eran independientes, pero compartían una misma lengua y una misma cultura. Muchas de ellas comerciaron por todo el Mediterráneo y fundaron ciudades, las colonias, donde implantaron su cultura. Las dos polis más importantes de Grecia fueron:

- · Esparta tenía un poderoso ejército que sometió temporalmente a todas las polis griegas.
- · Atenas destacó por su organización social y sus obras de arte. Las principales características de su sociedad eran:
	- La división social. Había ciudadanos, que podían participar en política, y no ciudadanos, excluidos de las decisiones del gobierno. Los extranjeros, las mujeres y los esclavos no eran considerados ciudadanos.
- El gobierno democrático. En Atenas, los ciudadanos se reunían en una asamblea para votar las decisiones políticas y elegir a sus gobernantes.

Esparta y Atenas fueron las polis más importantes de la civilización griega en la Edad Antigua.

#### PLAN DE DE APOYO RED XXI: SESIÓN DE APOYO EN EL AULA

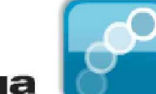

**Plan de Apoyo** Área de Programas Educativos Dirección Provincial de Ed. de Burgos

#### La cultura griega

RedXXI

Los griegos alcanzaron un gran desarrollo cultural y sus conocimientos influyeron en otras sociedades. Algunos rasgos culturales de la antigua Grecia fueron:

- · El desarrollo científico. Destacaron el matemático Pitágoras o el físico Arquímedes.
- · La religión. Los griegos eran politeístas, es decir, creían en muchos dioses, a los que adoraban y dedicaban templos.
- · La literatura. Construyeron teatros en las ciudades para representar tragedias y comedias.
- · El arte. En arquitectura desarrollaron diversos estilos de construcción, y en escultura lograron representar muy fielmente la figura humana.
- · El deporte. Crearon los Juegos Olímpicos, en los que todas las polis competían en honor a los dioses.

La cultura griega alcanzó un gran desarrollo en muchas disciplinas y se difundió en otras sociedades de la época.

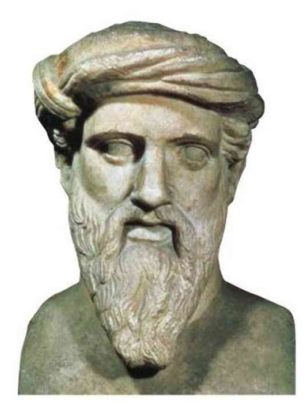

La escultura griega se caracteriza por su gran precisión para representar la figura y los rasgos humanos.

 $\mathbf{3}$ 

## Sesión de apoyo Red XXI

Curso 2012/13